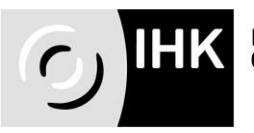

# **Kaufmann/-frau für Büromanagement**

# **Hinweise zum fallbezogenen Fachgespräch**

# **Prüfungsbereich "Report Variante"**

Der Prüfling soll im Fachgespräch über eine der beiden selbstständig durchgeführten betrieblichen Fachaufgaben zeigen, dass er in der Lage ist,

- berufstypische Aufgabenstellungen zu erfassen, Probleme und Vorgehensweisen zu erörtern sowie Lösungswege zu entwickeln, zu begründen und zu reflektieren,
- kunden- und serviceorientiert zu handeln,
- betriebspraktische Aufgaben unter Berücksichtigung wirtschaftlicher, ökologischer und rechtlicher Zusammenhänge zu planen, durchzuführen und auszuwerten sowie
- Kommunikations- und Kooperationsbedingungen zu berücksichtigen.

Eine der beiden eingereichten Reporte dient, sofern mit der Anmeldung zur Abschlussprüfung Teil 2 die Report-Variante gewählte wurde, als Grundlage für das Fallbezogene Fachgespräch. Der Report wird nicht bewertet. Sofern die Report-Variante gewählt wurde, jedoch keine Reporte eingereicht wurden, wird dieser Prüfungsbereich mit "ungenügend" bewertet.

## **Die Prüfung beginnt mit einer ca. 5-minütigen Einführung in die Prüfung. Die nachfolgende Prüfungszeit beträgt 20 Minuten.**

#### **Formale Hinweise für die Erstellung der Reporte**

- Deckblatt mit persönlicher Erklärung
- 3 Seiten Umfang, DIN A 4
- Schriftgröße 11, Schriftart Arial
- 1,5-zeilig verfasst
- Einseitig beschrieben
- Linker und rechter Rand 2,5 cm
- Fortlaufende Seitennummerierung
- Name auf jeder Seite
- Zusätzliche Anlagen werden nicht zugelassen und dürfen auch nicht zum Fachgespräch mitgebracht werden
- Reporte dürfen am Tag der Prüfung mitgeführt werden für die 5minütige Einführung. Jedoch ohne Notizen etc.

## **Inhaltliche Hinweise für die Erstellung der Reporte**

# **Gliederungspunkte**

- Aufgabenstellung/Arbeitsauftrag
- Planung
- Durchführungsphase/Begründung der Vorgehensweise
- Rahmenbedingungen/Gesamtzusammenhang
- Kontrolle/Bewertung der Ergebnisse

Verwendung der "Ich-Form"

## **Hinweis**

Die Reporte müssen online als PDF-Datei eingestellt werden. Die Zugangsdaten sowie der Zeitraum, in dem die Reporte einzustellen sind, erhält der Prüfungsteilnehmer mit der Zulassung zur Abschlussprüfung. Bei der Einstellung der Reporte bestätigen die Prüfungsteilnehmer im System, dass die Reporte eigenständig erstellt wurden und mit dem Ausbildungsbetrieb abgestimmt sind. Bei der Anmeldung im System muss der Prüfungsteilnehmer auch die E-Mail Adresse des Ausbilders angeben, damit dieser über sämtliche Aktivitäten automatisch per E-Mail informiert wird.